# <span id="page-0-0"></span>EECS 4422/5323 Computer Vision

Image Representation Lecture 1

Calden Wloka

11 September, 2019

Calden Wloka (York University) [Image Representation](#page-64-0) 11 September, 2019 1/33

 $QQ$ 

目

 $\left\{ \begin{array}{ccc} 1 & 0 & 0 \\ 0 & 1 & 0 \end{array} \right.$ 

#### <span id="page-1-0"></span>Announcments

- The schedule on the course website has been updated
- A submission policy has been added to the syllabus
- More suggested engineering projects have been added

目

 $QQ$ 

## A Local Conference

[Mathematics of Vision Workshop](http://www.fields.utoronto.ca/activities/19-20/vision)

Calden Wloka (York University) [Image Representation](#page-0-0) 11 September, 2019 3/33

重

 $298$ 

 $4$  ロ }  $4$   $\overline{m}$  }  $4$   $\overline{m}$  }  $4$   $\overline{m}$  }

We now begin looking at directly processing and analyzing image content

目

 $QQ$ 

 $4$  ロ }  $4$   $\overline{m}$  }  $4$   $\overline{m}$  }  $4$   $\overline{m}$  }

- We now begin looking at directly processing and analyzing image content
- Image capture is not the focus of this course, but it is important to be aware of the vocabulary and concepts

 $QQ$ 

- We now begin looking at directly processing and analyzing image content
- Image capture is not the focus of this course, but it is important to be aware of the vocabulary and concepts
	- The more you can control your input, the easier your job will be

 $QQ$ 

- We now begin looking at directly processing and analyzing image content
- Image capture is not the focus of this course, but it is important to be aware of the vocabulary and concepts
	- The more you can control your input, the easier your job will be
	- There are rich research questions in image capture, and it is an industry area with high demand

 $QQ$ 

# <span id="page-7-0"></span>**Outline**

- **•** Topic Introduction
- Pixels and Colour Spaces
- **Point Operators**
- **•** Linear Filtering

造

 $299$ 

 $4$  ロ }  $4$   $\overline{m}$  }  $4$   $\overline{m}$  }  $4$   $\overline{m}$  }

## <span id="page-8-0"></span>Image Representation

Once an image is captured by a camera or otherwise obtained, we must represent the visual content in some manner. This is most commonly in the form of a matrix of pixels.

However, in order to analyze an image (whether computationally or as a human observer), it is often advantageous to change or manipulate the image representation. While sometimes these changes will be reversible, often they are not.

 $QQ$ 

イロト イ押 トイヨ トイヨ トーヨ

#### <span id="page-9-0"></span>The Pixel

A pixel is the basic building block of a digital image.

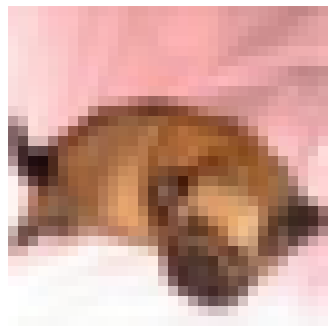

Image source: CIFAR10 dog3

For any given pixel  $p$ , there are a number of important attributes associated with it:

- $\bullet$  Coordinates, e.g.  $(x, y)$
- $\bullet$  Value, e.g.  $[R, G, B]$
- Sometimes others, e.g.  $\alpha$

イロト イ押ト イヨト イヨト

 $\Omega$ 

#### Pixel Coordinates

It is important to know the convention under which you are operating!

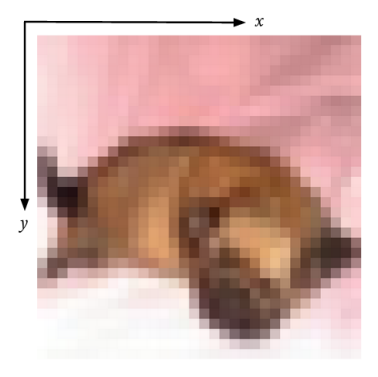

Image source: CIFAR10 dog3

Most common conventions follow:

- The origin is in the upper left corner
- The *width* is the total number of pixels in the  $x$  direction
- The *height* is the total number of pixels in the  $y$  direction

イロト イ押ト イヨト イヨト

 $\Omega$ 

#### Pixel Coordinates - Rows and Columns

Unfortunately, there is not a unified standard across programming languages for coordinate order,  $(x, y)$  or  $(y, x)$ 

The convention of any one particular language or library is usually set by whether arrays are viewed as row-major or column-major.

For the purposes of this course, note:

**• Mathematical notation will** follow the standard convention of  $(x, y)$ 

Row-major order

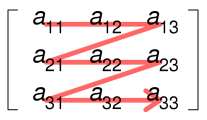

Column-major order

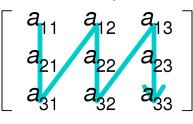

Image source: [Wikipedia](https://en.wikipedia.org/wiki/Row-_and_column-major_order)

 $\Omega$ 

ヨメ メヨメ

#### Pixel Coordinates - Rows and Columns

Unfortunately, there is not a unified standard across programming languages for coordinate order,  $(x, y)$  or  $(y, x)$ 

The convention of any one particular language or library is usually set by whether arrays are viewed as row-major or column-major.

For the purposes of this course, note:

- **Mathematical notation will** follow the standard convention of  $(x, y)$
- OpenCV indexes images as  $[y, x]$

Row-major order

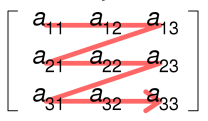

Column-major order

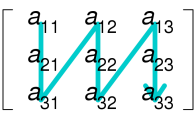

Image source: [Wikipedia](https://en.wikipedia.org/wiki/Row-_and_column-major_order)

イロト イ押ト イヨト イヨト

 $\Omega$ 

#### Pixel Coordinates - Rows and Columns

Unfortunately, there is not a unified standard across programming languages for coordinate order,  $(x, y)$  or  $(y, x)$ 

The convention of any one particular language or library is usually set by whether arrays are viewed as row-major or column-major.

For the purposes of this course, note:

- **Mathematical notation will** follow the standard convention of  $(x, y)$
- OpenCV indexes images as  $[y, x]$
- Pixel coordinates in OpenCV start at  $[0, 0]$  and run to  $[height - 1, width - 1]$  Image source: [Wikipedia](https://en.wikipedia.org/wiki/Row-_and_column-major_order)

Row-major order

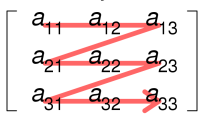

Column-major order

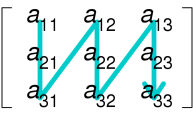

イロト イ押ト イヨト イヨト

 $\Omega$ 

#### Pixel Value

The value a pixel has represents some sort of information. Possible image types and data formats include:

An intensity image.

- $\forall p, p_i = s_i$  where  $s \in L$ .
	- $L = [0, 255]$ , 8-bit integer image
	- $L = [0, 1.0]$ , floating point image

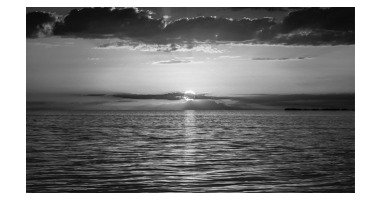

**E** 

 $QQ$ 

 $\left\{ \begin{array}{ccc} 1 & 0 & 0 \\ 0 & 1 & 0 \end{array} \right.$ 

#### Pixel Value

The value a pixel has represents some sort of information. Possible image types and data formats include:

```
A binary image
(often referred to as a "mask").
\forall p, p \in \{0, 1\}
```
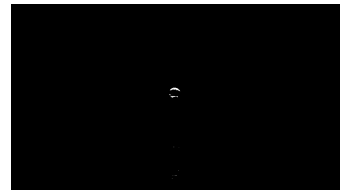

All pixels from the previous image with value over 250

イロト イ押ト イヨト イヨト

G.

 $\Omega$ 

#### Pixel Value

The value a pixel has represents some sort of information. Possible image types and data formats include:

A colour image.

 $\forall p, p_i = [a_i, b_i, c_i]$ where  $a_i \in L_a, b_i \in L_b, c_i \in L_c$ and  $\left[a_i,b_i,c_i\right]$  correspond to specific colour channels.

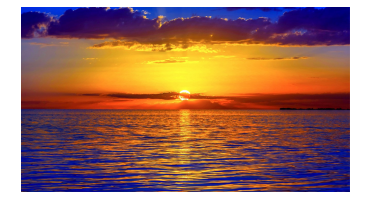

 $QQ$ 

 $\left\{ \begin{array}{ccc} 1 & 0 & 0 \\ 0 & 1 & 0 \end{array} \right.$ 

<span id="page-17-0"></span>The information carried in channels  $a, b, c$  and range available to each  $(L_a, L_b, L_c)$  differs depending on what model and standard is being used to represent colour information.

The most common is 8-bit [Red, Green, Blue], with  $L_R = L_G = L_B = [0, 255]$ 

The information carried in channels  $a, b, c$  and range available to each  $(L_a, L_b, L_c)$  differs depending on what model and standard is being used to represent colour information.

- The most common is 8-bit [Red, Green, Blue], with  $L_R = L_G = L_B = [0, 255]$
- Minor variants of RGB format include BGR or floating-point representation  $(I = [0, 1.0])$

The information carried in channels  $a, b, c$  and range available to each  $(L_a, L_b, L_c)$  differs depending on what model and standard is being used to represent colour information.

- The most common is 8-bit [Red, Green, Blue], with  $L_R = L_G = L_B = [0, 255]$
- Minor variants of RGB format include BGR or floating-point representation  $(I = [0, 1.0])$
- CIEL\*a\*b\* (sometimes referred to simply as "Lab" or "LAB")

The information carried in channels  $a, b, c$  and range available to each  $(L_a, L_b, L_c)$  differs depending on what model and standard is being used to represent colour information.

- The most common is 8-bit [Red, Green, Blue], with  $L_R = L_G = L_B = [0, 255]$
- Minor variants of RGB format include BGR or floating-point representation  $(I = [0, 1.0])$
- CIEL\*a\*b\* (sometimes referred to simply as "Lab" or "LAB")
	- $L^*$  is the lightness value, and has range  $[0, 100]$

The information carried in channels  $a, b, c$  and range available to each  $(L_a, L_b, L_c)$  differs depending on what model and standard is being used to represent colour information.

- The most common is 8-bit [Red, Green, Blue], with  $L_R = L_G = L_B = [0, 255]$
- Minor variants of RGB format include BGR or floating-point representation  $(I = [0, 1.0])$
- CIEL\*a\*b\* (sometimes referred to simply as "Lab" or "LAB")
	- $L^*$  is the lightness value, and has range  $[0, 100]$
	- $a^*$  is the green-red axis, range differs by implementation  $(e.g. [-100, 100]$  or  $[-128, 127]$

The information carried in channels  $a, b, c$  and range available to each  $(L_a, L_b, L_c)$  differs depending on what model and standard is being used to represent colour information.

- The most common is 8-bit [Red, Green, Blue], with  $L_R = L_G = L_B = [0, 255]$
- Minor variants of RGB format include BGR or floating-point representation  $(I = [0, 1.0])$
- CIEL\*a\*b\* (sometimes referred to simply as "Lab" or "LAB")
	- $L^*$  is the lightness value, and has range  $[0, 100]$
	- $a^*$  is the green-red axis, range differs by implementation  $(e.g. [-100, 100]$  or  $[-128, 127]$
	- $\bullet$   $b^*$  is the blue-yellow axis, has the same range as  $a^*$

The information carried in channels  $a, b, c$  and range available to each  $(L_a, L_b, L_c)$  differs depending on what model and standard is being used to represent colour information.

- The most common is 8-bit [Red, Green, Blue], with  $L_R = L_G = L_B = [0, 255]$
- Minor variants of RGB format include BGR or floating-point representation  $(I = [0, 1.0])$
- CIEL\*a\*b\* (sometimes referred to simply as "Lab" or "LAB")
	- $L^*$  is the lightness value, and has range  $[0, 100]$
	- $a^*$  is the green-red axis, range differs by implementation  $(e.g. [-100, 100]$  or  $[-128, 127]$
	- $\bullet$   $b^*$  is the blue-yellow axis, has the same range as  $a^*$
	- Designed for perceptual-numerical equivalence

The information carried in channels  $a, b, c$  and range available to each  $(L_a, L_b, L_c)$  differs depending on what model and standard is being used to represent colour information.

- The most common is 8-bit [Red, Green, Blue], with  $L_R = L_G = L_B = [0, 255]$
- Minor variants of RGB format include BGR or floating-point representation  $(I = [0, 1.0])$
- CIEL\*a\*b\* (sometimes referred to simply as "Lab" or "LAB")
	- $L^*$  is the lightness value, and has range  $[0, 100]$
	- $a^*$  is the green-red axis, range differs by implementation  $(e.g. [-100, 100]$  or  $[-128, 127]$
	- $\bullet$   $b^*$  is the blue-vellow axis, has the same range as  $a^*$
	- Designed for perceptual-numerical equivalence
- YCbCr is similar to LAB, except the design is more practical and less based on perceptual properties. K ロ ▶ K 個 ▶ K 로 ▶ K 로 ▶ 『로 『 YO Q @

Calden Wloka (York University) [Image Representation](#page-0-0) 11 September, 2019 13/33

# Colour Conversions and Grayscale

Converting from one colour space to another may or may not be reversible, depending on whether both colour spaces have equivalent representational power.

A common (irreversible) conversion is converting from colour to grayscale. Note that there are many different ways to do this!

• GIMP default uses the equation  $L = 0.21R + 0.72G + 0.07B$ 

 $QQ$ 

医单位 医单位

# Colour Conversions and Grayscale

Converting from one colour space to another may or may not be reversible, depending on whether both colour spaces have equivalent representational power.

A common (irreversible) conversion is converting from colour to grayscale. Note that there are many different ways to do this!

- GIMP default uses the equation  $L = 0.21R + 0.72G + 0.07B$
- MATLAB rgb2gray and OpenCV both use the equation  $L = 0.299R + 0.587G + 0.114B$

 $\Omega$ 

イロト イ何 トイヨト イヨト ニヨー

# Visualizing Pixel Values

It is often convenient to display or process pixel channels independently, treating each one as a grayscale image, or to treat non-luminance information as an intensity image.

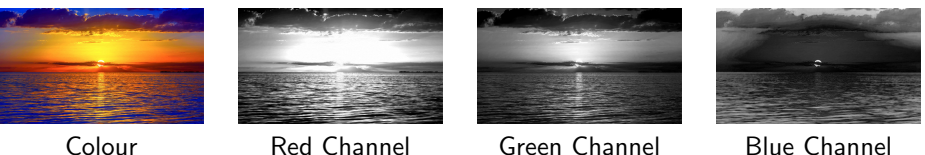

 $QQ$ 

Calden Wloka (York University) [Image Representation](#page-0-0) 11 September, 2019 15 / 33

医毛囊 医牙骨下的

# <span id="page-28-0"></span>Point Operator: Definition

A point operation is a an image transformation in which the output value of a given pixel is determined solely as a function of the input pixel value corresponding to that location (or values, if more than one input image is used, and potentially subject to global modulation).

 $QQ$ 

イロト イ何 トイヨト イヨト ニヨー

# Point Operator: Definition

A point operation is a an image transformation in which the output value of a given pixel is determined solely as a function of the input pixel value corresponding to that location (or values, if more than one input image is used, and potentially subject to global modulation).

Converting a colour image to grayscale is an example of a point operation.

 $\Omega$ 

イロト イ何 トイヨト イヨト ニヨー

# Brightness Adjustment

One example operation is the adjustment of global image brightness. The brightness adjustment operation is given by:

$$
p_i'=p_i+b
$$

where  $b$  is a constant value.

イロト イ母ト イヨト イヨト

 $ORO$ 

D.

# Brightness Adjustment Example

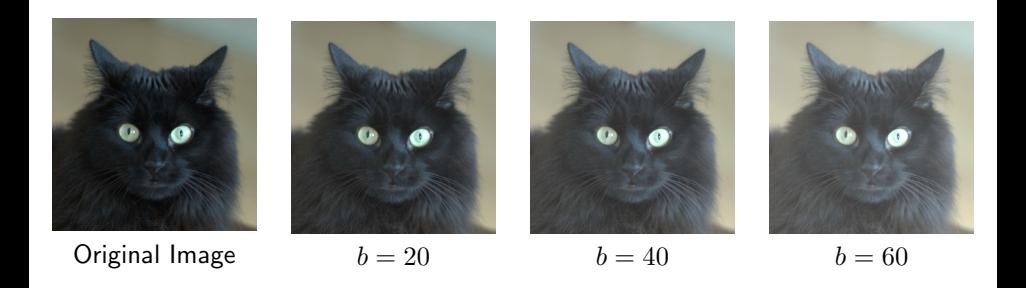

Calden Wloka (York University) [Image Representation](#page-0-0) 11 September, 2019 18/33

 $A \equiv \mathbf{1} \times A \equiv \mathbf{1}$ 

**K ロ ▶ K 倒 ▶** 

 $2980$ 

重

# Brightness Adjustment Example

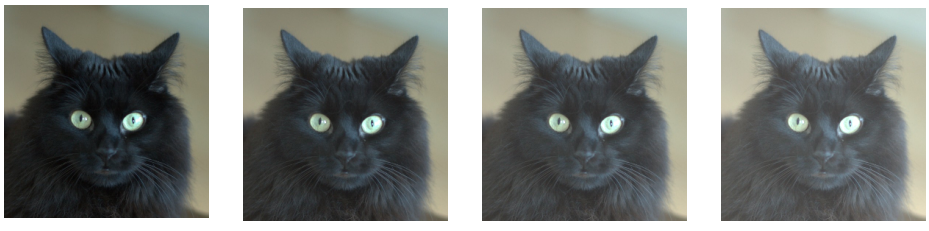

Original Image  $b = 20$   $b = 40$   $b = 60$ 

For dark images and reasonable values of  $b$  this can improve the perceived quality of the image, but too large of a value can lead to over saturation or "bleaching".

化重新润滑脂

( □ ) ( <sub>□</sub>

 $QQ$ 

When dealing with issues of saturation, we can re-map a range of values which is outside our available range onto our available range.

 $QQ$ 

D.

 $4$  ロ }  $4$   $\overline{m}$  }  $4$   $\overline{m}$  }  $4$   $\overline{m}$  }

When dealing with issues of saturation, we can re-map a range of values which is outside our available range onto our available range.

Let  $L_{max}$  be the maximum allowable value and  $L_{min}$  be the minimum allowable value for a given image representation.

When dealing with issues of saturation, we can re-map a range of values which is outside our available range onto our available range.

Let  $L_{max}$  be the maximum allowable value and  $L_{min}$  be the minimum allowable value for a given image representation.

To remap a set of pixel values, we first need to compute the current global maximum,  $p_{max}$ , and minimum,  $p_{min}$ .

K ロ ▶ K 個 ▶ K 로 ▶ K 로 ▶ 『 콘 │ ◆ 9,9,0\*

When dealing with issues of saturation, we can re-map a range of values which is outside our available range onto our available range.

Let  $L_{max}$  be the maximum allowable value and  $L_{min}$  be the minimum allowable value for a given image representation.

To remap a set of pixel values, we first need to compute the current global maximum,  $p_{max}$ , and minimum,  $p_{min}$ .

For each pixel in the image, we can compute its remapped value according to the equation:

$$
p' = (p - p_{min}) \frac{L_{max} - L_{min}}{p_{max} - p_{min}} + L_{min}
$$

#### Contrast Enhancement

Contrast refers to the difference in nearby pixel values. Multiplication is one way of manipulating contrast, because a multiplicative factor will increase the relative difference between pixels by increasing the value of bright pixels more than dark pixels. However, it is very easy to saturate values with multiplication, so it is often useful to re-normalize after applying our multiplicative gain.

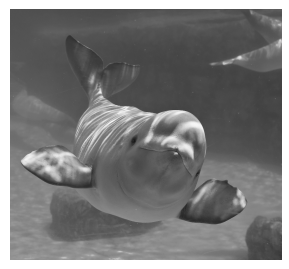

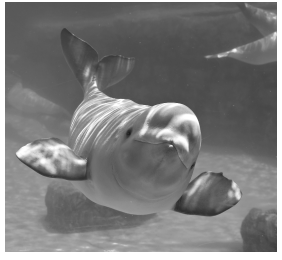

Original Image No normalization Normalized

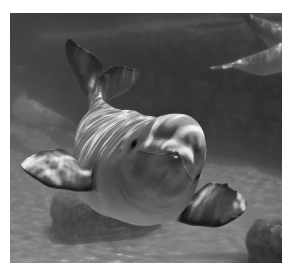

イロト イ押ト イヨト イヨト

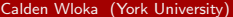

Calden Wloka (York University) [Image Representation](#page-0-0) 11 September, 2019 20 / 33

 $\Omega$ 

Point operations may also be used to combine information from multiple images. One convenient tool for such a process is the  $\alpha$ -matte.

イロト イ母ト イヨト イヨト

 $QQ$ 

造

Point operations may also be used to combine information from multiple images. One convenient tool for such a process is the  $\alpha$ -matte.

To perform alpha compositing, we associate an additional attribute to our pixels,  $\alpha$ , which tells us how much of that pixel's value we want to use. Colour image formats which include  $\alpha$  will sometimes be written as RGB $\alpha$ , or will be referred to as including a "transparency channel".

Given two images,  $I_a$  and  $I_b$ , with pixel formats  $[r, g, b, \alpha]$ , we can compute an output image  $I<sub>o</sub>$  according to the equation:

$$
p = [r_o, g_o, b_o] = \alpha_a [r_a, g_a, b_a] + \alpha_b [r_b, g_b, b_b]
$$

for all p in  $I_{\alpha}$ .

Demo.

Calden Wloka (York University) [Image Representation](#page-0-0) 11 September, 2019 23/33

イロト イ部 トイヨト イヨト 一君

 $2990$ 

#### <span id="page-42-0"></span>Image Context

Sometimes it is not enough to look at pixels in isolation, and we instead need to integrate information from the local surroundings in order to interpret its value.

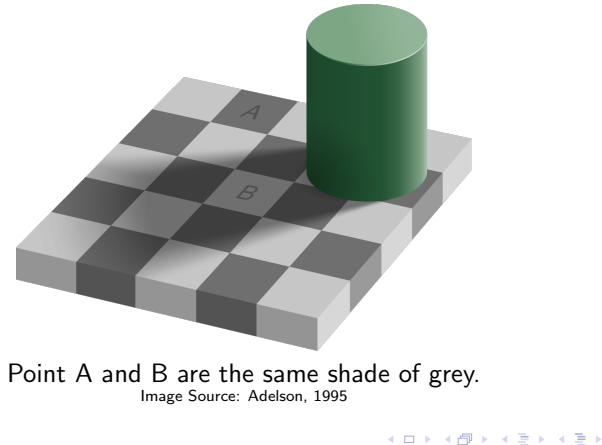

 $QQ$ 

#### Image Context

Sometimes it is not enough to look at pixels in isolation, and we instead need to integrate information from the local surroundings in order to interpret its value.

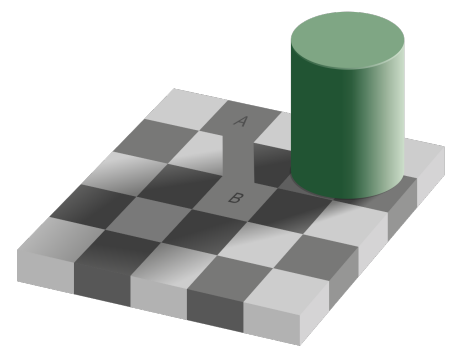

Linking the squares shows that they are the same shade. Image Source: Adelson, 1995

Calden Wloka (York University) [Image Representation](#page-0-0) 11 September, 2019 25/33

 $QQ$ 

#### Image Context

Sometimes it is not enough to look at pixels in isolation, and we instead need to integrate information from the local surroundings in order to interpret its value.

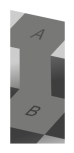

Removing the surrounding context makes it even more clear. Image Source: Adelson, 1995

Calden Wloka (York University) [Image Representation](#page-0-0) 11 September, 2019 26/33

 $QQ$ 

 $\left\{ \begin{array}{ccc} 1 & 0 & 0 \\ 0 & 1 & 0 \end{array} \right.$ 

**It is common in computer vision to take a local area around a pixel** (the pixel's neighbourhood) and combine that information in some way

G.

 $QQ$ 

- **It is common in computer vision to take a local area around a pixel** (the pixel's neighbourhood) and combine that information in some way
- If this combination takes the form of a weighted sum, then we refer to this as a linear operation

G.

 $QQ$ 

- **It is common in computer vision to take a local area around a pixel** (the pixel's neighbourhood) and combine that information in some way
- If this combination takes the form of a weighted sum, then we refer to this as a linear operation
- Applying an operation like this is frequently referred to as *filtering* an image

- 3

 $QQ$ 

- **It is common in computer vision to take a local area around a pixel** (the pixel's neighbourhood) and combine that information in some way
- If this combination takes the form of a weighted sum, then we refer to this as a linear operation
- Applying an operation like this is frequently referred to as *filtering* an image
- The specific size and weights of a given operation are usually referred to as a kernel

 $\Omega$ 

イロト イ何 トイヨト イヨト ニヨー

## Kernel Operations

• Assume we have an intensity image. Let  $p_{x,y}$  be the value of the pixel with coordinates  $(x, y)$ .

- 3

 $\Omega$ 

# Kernel Operations

- Assume we have an intensity image. Let  $p_{x,y}$  be the value of the pixel with coordinates  $(x, y)$ .
- We will define a kernel K to be a 2D matrix of weights  $w_{i,j}$ , where  $(i, j)$  are indices in  $K$

 $\Omega$ 

イロト イ何 トイヨト イヨト ニヨー

# Kernel Operations

- Assume we have an intensity image. Let  $p_{x,y}$  be the value of the pixel with coordinates  $(x, y)$ .
- We will define a kernel K to be a 2D matrix of weights  $w_{i,j}$ , where  $(i, j)$  are indices in  $K$

To apply this filter to our image, we compute the following equation:

$$
p'_{x,y} = \sum_{i,j} w_{i,j} p_{x+i,y+j}
$$

Calden Wloka (York University) [Image Representation](#page-0-0) 11 September, 2019 28/33

 $\Omega$ 

イロト イ何 トイヨト イヨト ニヨー

#### Worked Example

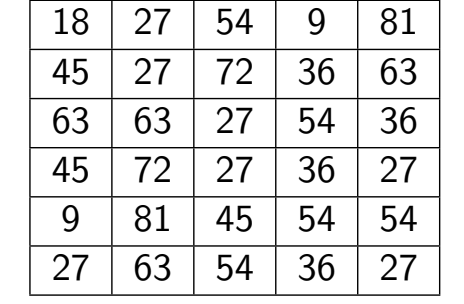

Our image patch

1 9  $\sqrt{ }$  $\overline{\phantom{a}}$ 

Our kernel

1  $\overline{1}$ 

Calden Wloka (York University) [Image Representation](#page-0-0) 11 September, 2019 29/33

 $299$ 

D.

K ロト K 御 ト K 君 ト K 君 K

What do we do for edge pixels?

 $2990$ 

イロト イ団 トイ ヨト イヨト 一番

What do we do for edge pixels?

The most common numerical method is *padding*, where you add extra pixels to the outer edge. But what do we pad with?

D.  $\Omega$ 

What do we do for edge pixels?

The most common numerical method is *padding*, where you add extra pixels to the outer edge. But what do we pad with?

• Zero-padding

- 30

 $\Omega$ 

What do we do for edge pixels?

The most common numerical method is *padding*, where you add extra pixels to the outer edge. But what do we pad with?

- Zero-padding
- Wrap

- 30

 $\Omega$ 

What do we do for edge pixels?

The most common numerical method is *padding*, where you add extra pixels to the outer edge. But what do we pad with?

- Zero-padding
- Wrap
- Clamp (aka replicate)

- 30

 $\Omega$ 

What do we do for edge pixels?

The most common numerical method is *padding*, where you add extra pixels to the outer edge. But what do we pad with?

- Zero-padding
- Wrap
- Clamp (aka replicate)
- **o** Mirror

- 30

 $\Omega$ 

What do we do for edge pixels?

The most common numerical method is *padding*, where you add extra pixels to the outer edge. But what do we pad with?

- Zero-padding
- Wrap
- Clamp (aka replicate)
- Mirror
- Plus other more sophisticated heuristics

- 30

 $\Omega$ 

# Image Padding Examples

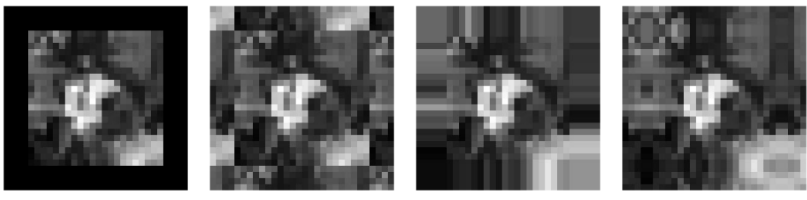

Image Source: Szeliski, 2011

zero

wrap

clamp

mirror

造

 $QQ$ 

$$
\begin{bmatrix} 0 & -1 & 0 \\ -1 & 5 & -1 \\ 0 & -1 & 0 \end{bmatrix}
$$

Calden Wloka (York University) [Image Representation](#page-0-0) 11 September, 2019 32/33

K ロ ▶ K 個 ▶ K 로 ▶ K 로 ▶ - 로 - K 9 Q @

$$
\begin{bmatrix} 0 & -1 & 0 \\ -1 & 5 & -1 \\ 0 & -1 & 0 \end{bmatrix}
$$

Sharpen kernel

Calden Wloka (York University) [Image Representation](#page-0-0) 11 September, 2019 32/33

 $2990$ 

イロト イ団 トイ ヨト イヨト 一番

$$
\frac{1}{16} \begin{bmatrix} 1 & 2 & 1 \\ 2 & 4 & 2 \\ 1 & 2 & 1 \end{bmatrix}
$$

Calden Wloka (York University) [Image Representation](#page-0-0) 11 September, 2019 33/33

K ロ ▶ K 個 ▶ K 로 ▶ K 로 ▶ - 로 - K 9 Q @

<span id="page-64-0"></span>
$$
\frac{1}{16} \begin{bmatrix} 1 & 2 & 1 \\ 2 & 4 & 2 \\ 1 & 2 & 1 \end{bmatrix}
$$

Gaussian blur (approximate)

Calden Wloka (York University) [Image Representation](#page-0-0) 11 September, 2019 33/33

 $2990$ 

イロト イ団 トイ ヨト イヨト 一番